## 6.1 - Columns

## April 11, 2017

```
In [1]: import pandas as pd
In [2]: df = pd.DataFrame(index=range(2))
In [3]: def fill_df1(df):
          mydf = df.copy()for i in range(10000):
             mydf[i] = [i, -i]return mydf
In [4]: fill_df1(df)
  0 1 2 3 4 5 6 7 8 9 ... 9990 \
0 0 1 2 3 4 5 6 7 8 9 ... 9990
1 0 -1 -2 -3 -4 -5 -6 -7 -8 -9 ... -9990
  9991 9992 9993 9994 9995 9996 9997 9998 9999
0 9991 9992 9993 9994 9995 9996 9997 9998 9999
1 -9991 -9992 -9993 -9994 -9995 -9996 -9997 -9998 -9999
[2 rows x 10000 columns]
In [5]: %timeit fill_df1(df)
1 loop, best of 3: 3.58 s per loop
In [6]: df2 = pd.DataFrame(index=range(2), columns=range(10000))
In [7]: %timeit fill_df1(df2)
1 loop, best of 3: 4.02 s per loop
In [8]: df3 = pd.DataFrame(-1, index=range(2), columns=range(10000))
In [9]: df3.dtypes
```
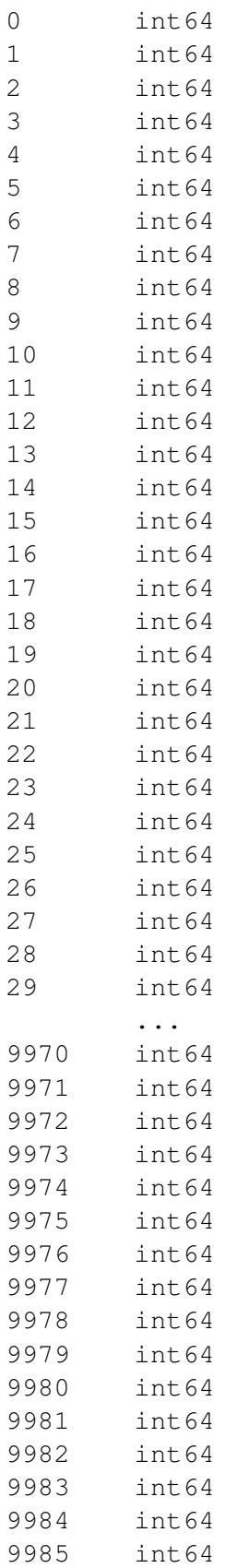

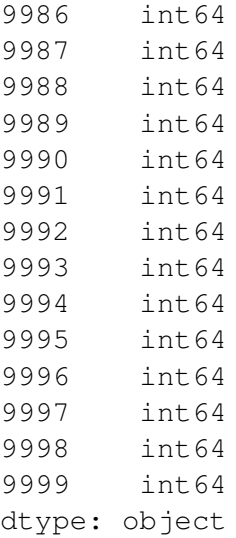

## In [10]: %**timeit** fill\_df1(df3)

```
1 loop, best of 3: 858 ms per loop
```
In  $[11]$ : df4 = pd.DataFrame(-1.0, index=range(2), columns=range(10000))

In [12]: %**timeit** fill\_df1(df4)

1 loop, best of 3: 3.73 s per loop

In  $[13]$ : df5 = pd.DataFrame(-1.0, index=range(2), columns=range(10000))

In [14]: df5.\_data.blocks

Out[14]: (FloatBlock: slice(0, 10000, 1), 10000 x 2, dtype: float64,)

In  $[15]$ : df5 $[0] = [0, 0]$ 

In [16]: df5.\_data.blocks

Out[16]: (FloatBlock: slice(1, 10000, 1), 9999 x 2, dtype: float64, IntBlock: slice(0, 1, 1),  $1 \times 2$ , dtype: int64)

In  $[17]$ : df5 $[1] = [1, -1]$ 

In [18]: df5.\_data.blocks

Out[18]: (FloatBlock: slice(2, 10000, 1), 9998 x 2, dtype: float64, IntBlock: slice(0, 1, 1), 1 x 2, dtype: int64, IntBlock: slice $(1, 2, 1), 1 \times 2,$  dtype: int64)

```
In [19]: df5[2] = [2, -2]In [20]: df5._data.blocks
Out[20]: (FloatBlock: slice(3, 10000, 1), 9997 x 2, dtype: float64,
       IntBlock: slice(0, 1, 1), 1 x 2, dtype: int64,
       IntBlock: slice(1, 2, 1), 1 x 2, dtype: int64,
       IntBlock: slice(2, 3, 1), 1 x 2, dtype: int64)
In [21]: m = df5.max()In [22]: m
0 0.0
1 1.0
2 2.0
3 -1.04 -1.0
5 -1.06 -1.07 -1.08 -1.0
9 -1.0
10 -1.011 -1.012 -1.013 -1.0
14 -1.015 -1.016 -1.017 -1.018 -1.0
19 -1.020 -1.021 -1.022 -1.023 -1.024 -1.025 -1.026 -1.027 -1.028 -1.029 -1.0...
9970 -1.09971 -1.09972 -1.0
```
 $9973 -1.0$ 

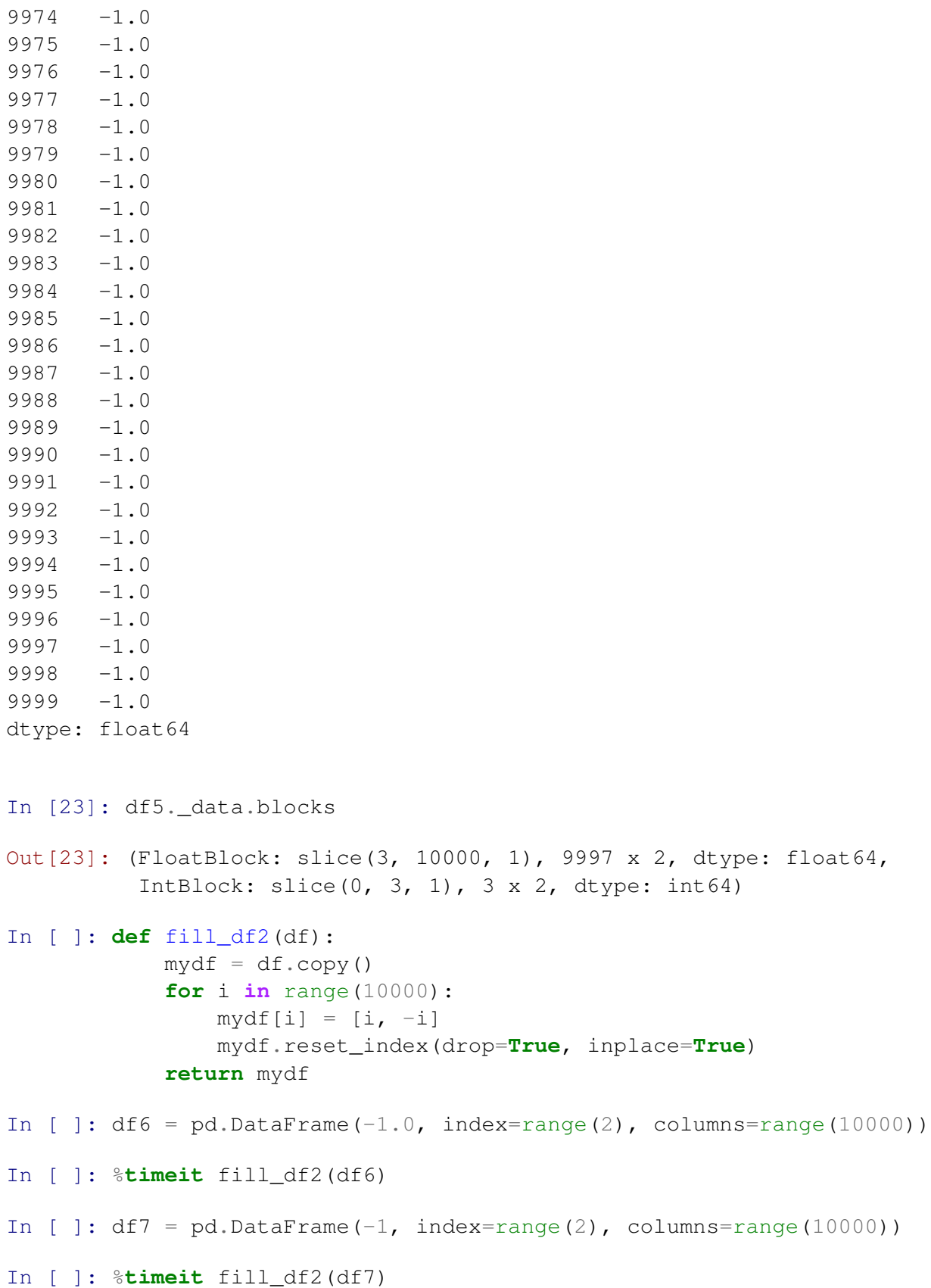